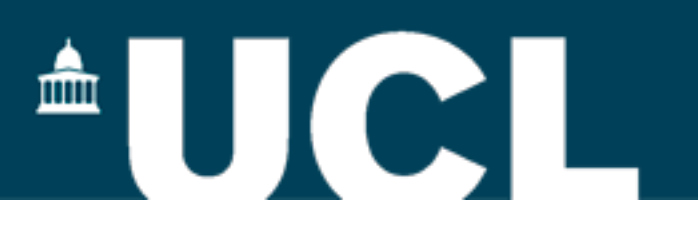

# Scenario Week 4 (comp203p)

Ilya Sergey

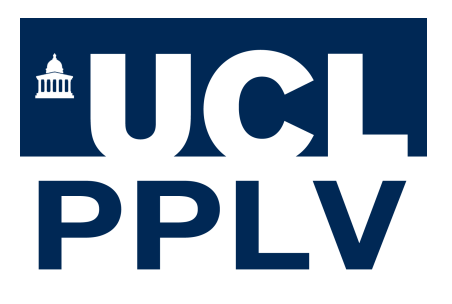

scenario@cs.ucl.ac.uk

22-26 February 2016

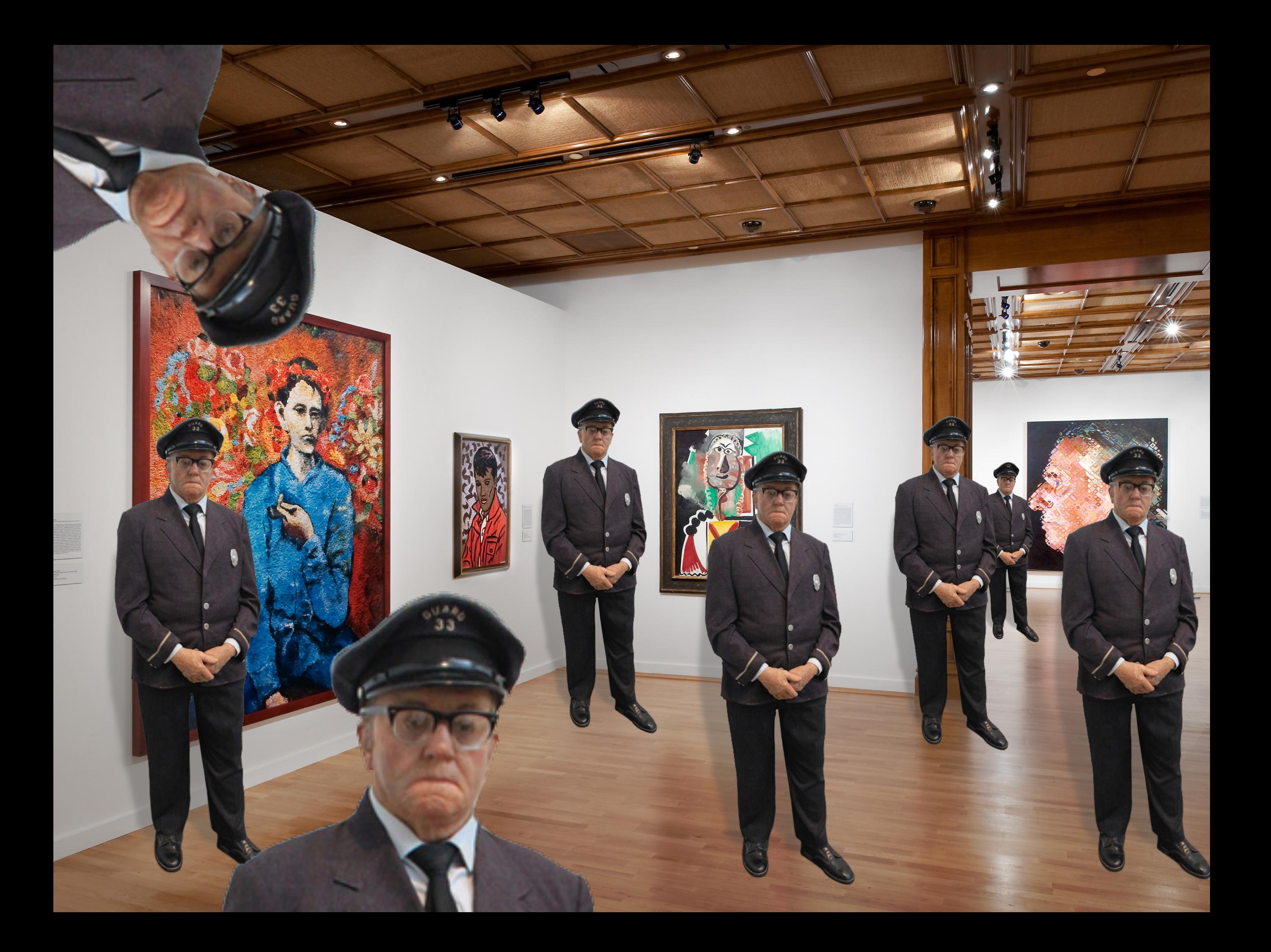

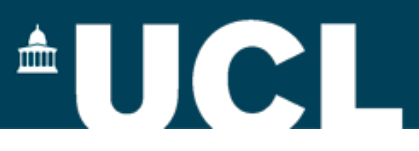

The answer depends on the shape of the gallery.

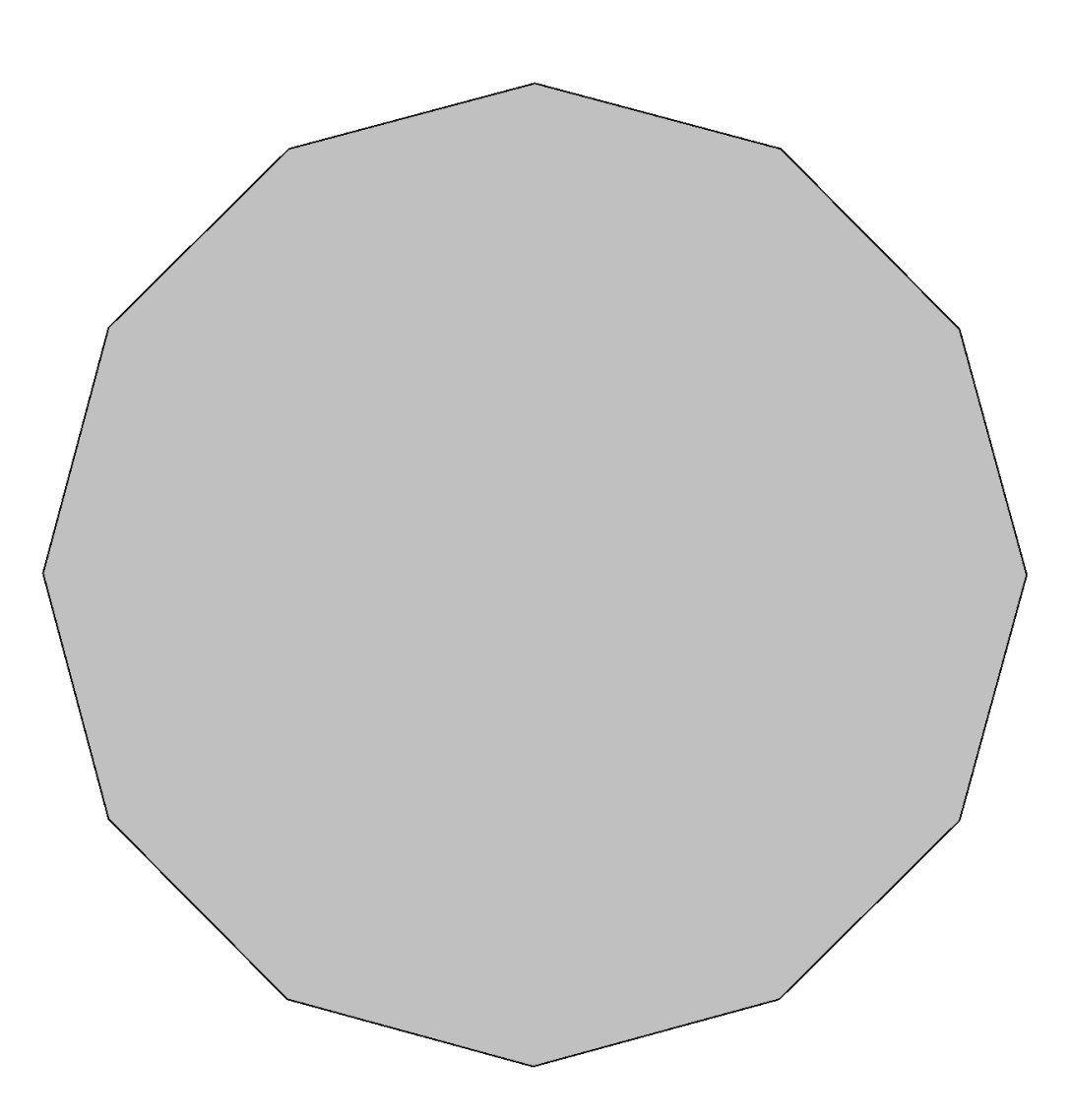

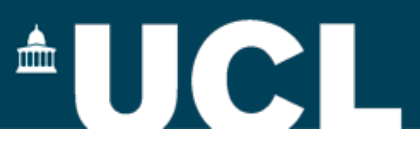

The answer depends on the shape of the gallery.

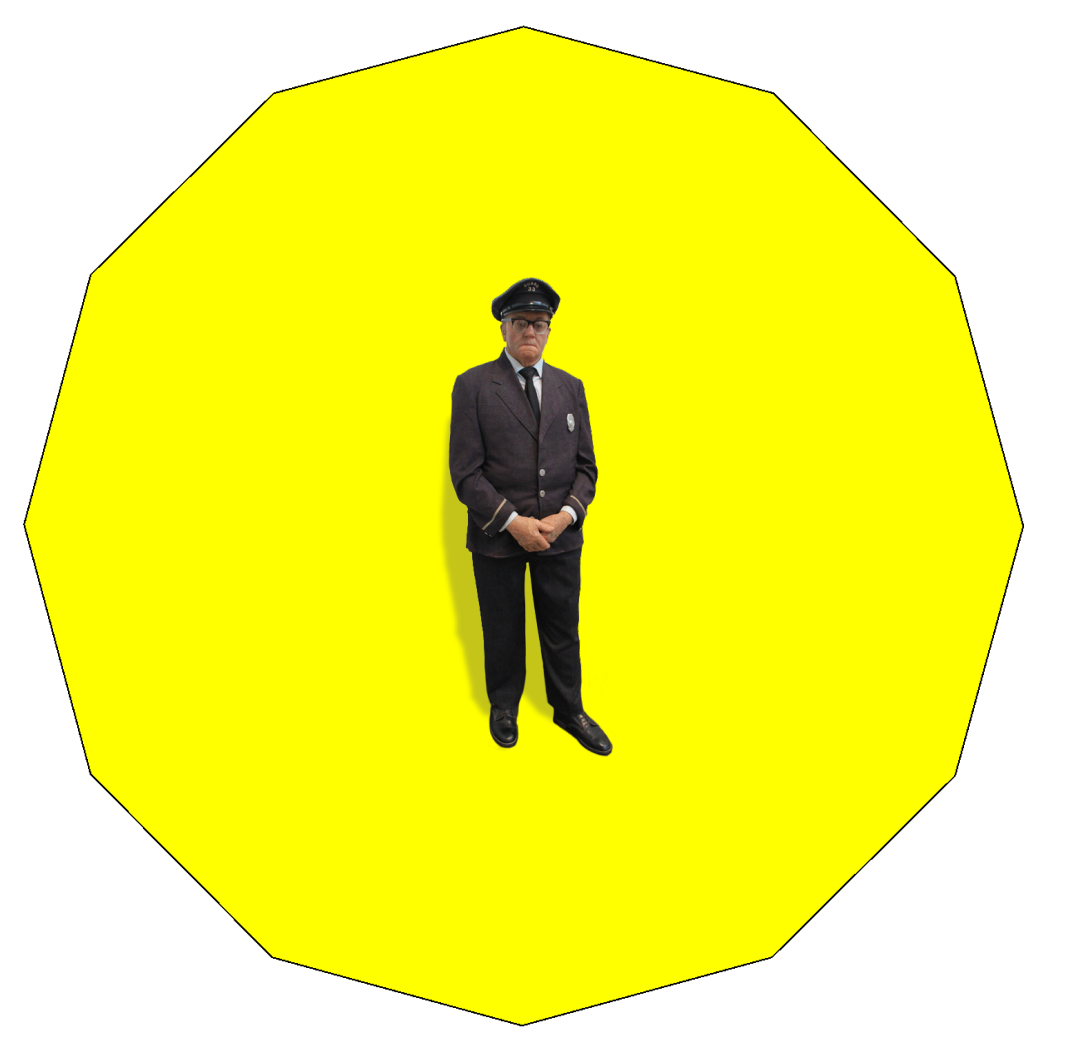

Here just 1 guard is okay.

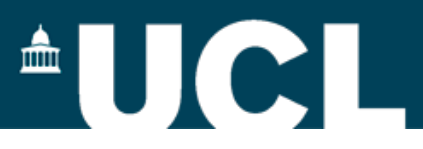

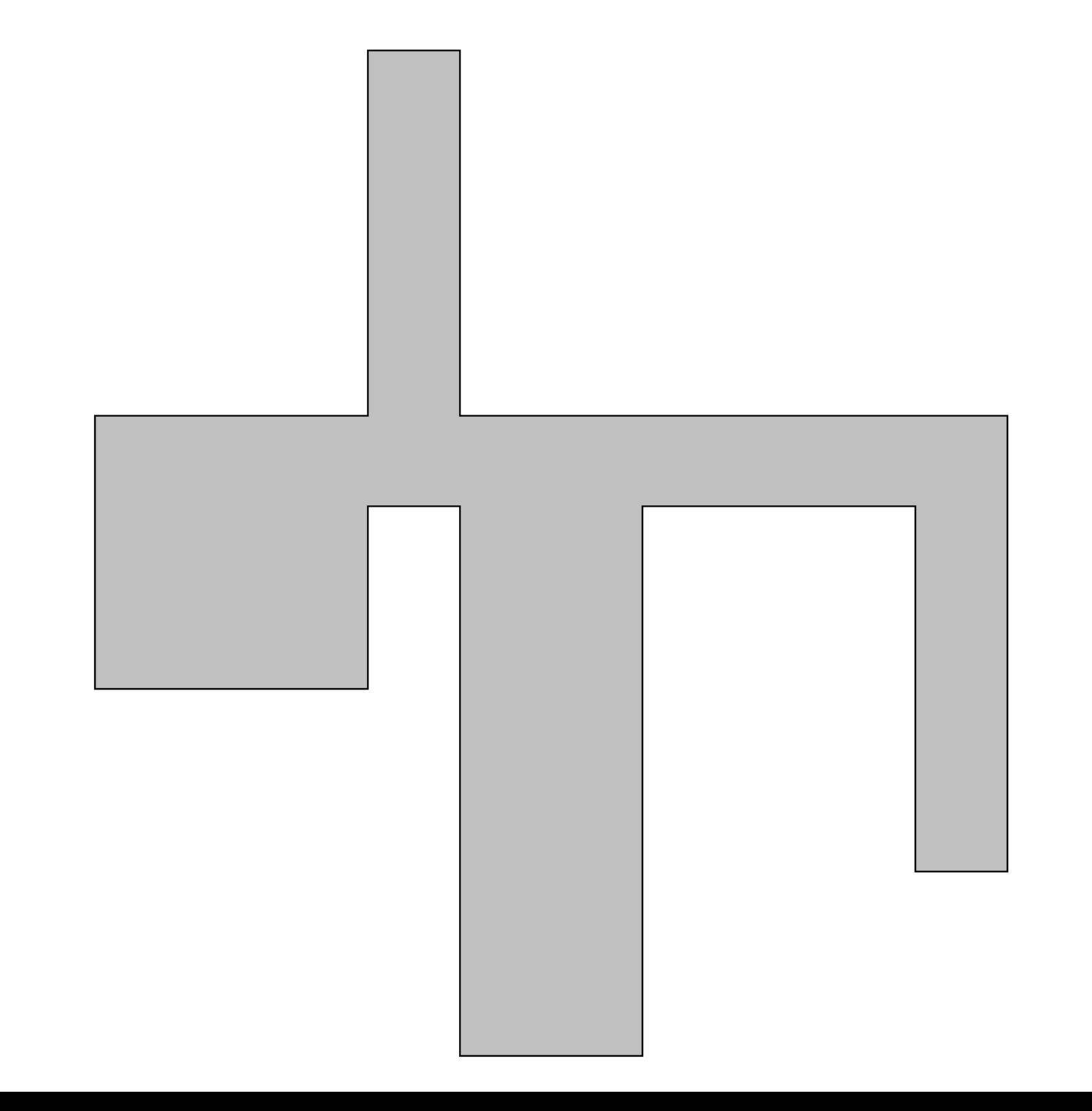

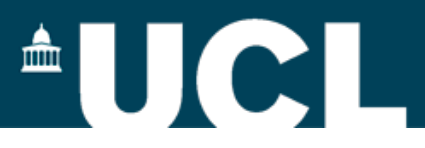

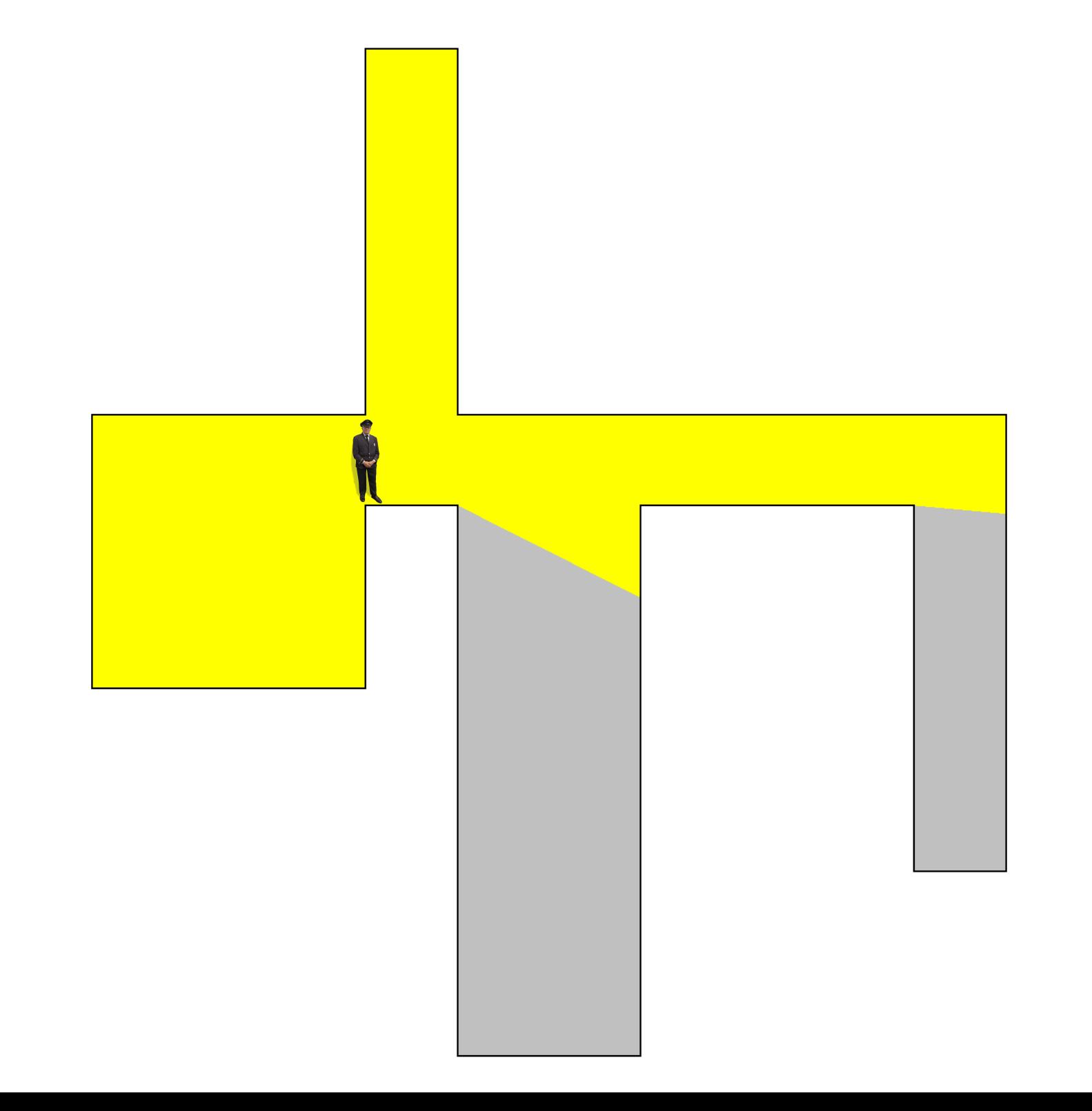

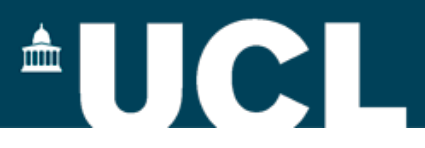

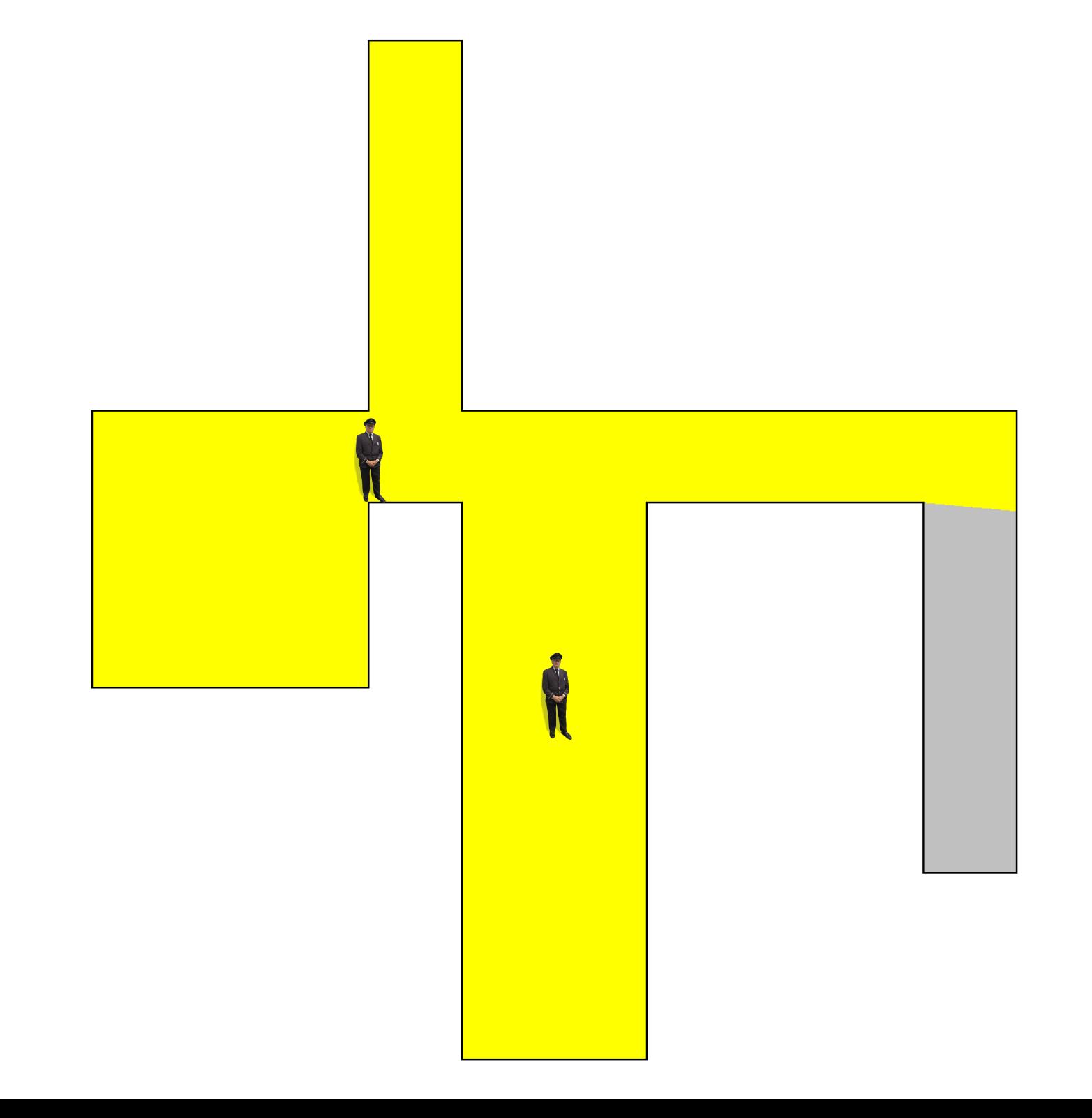

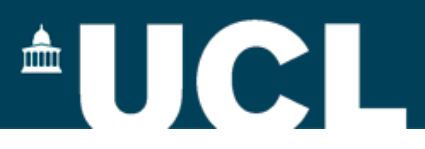

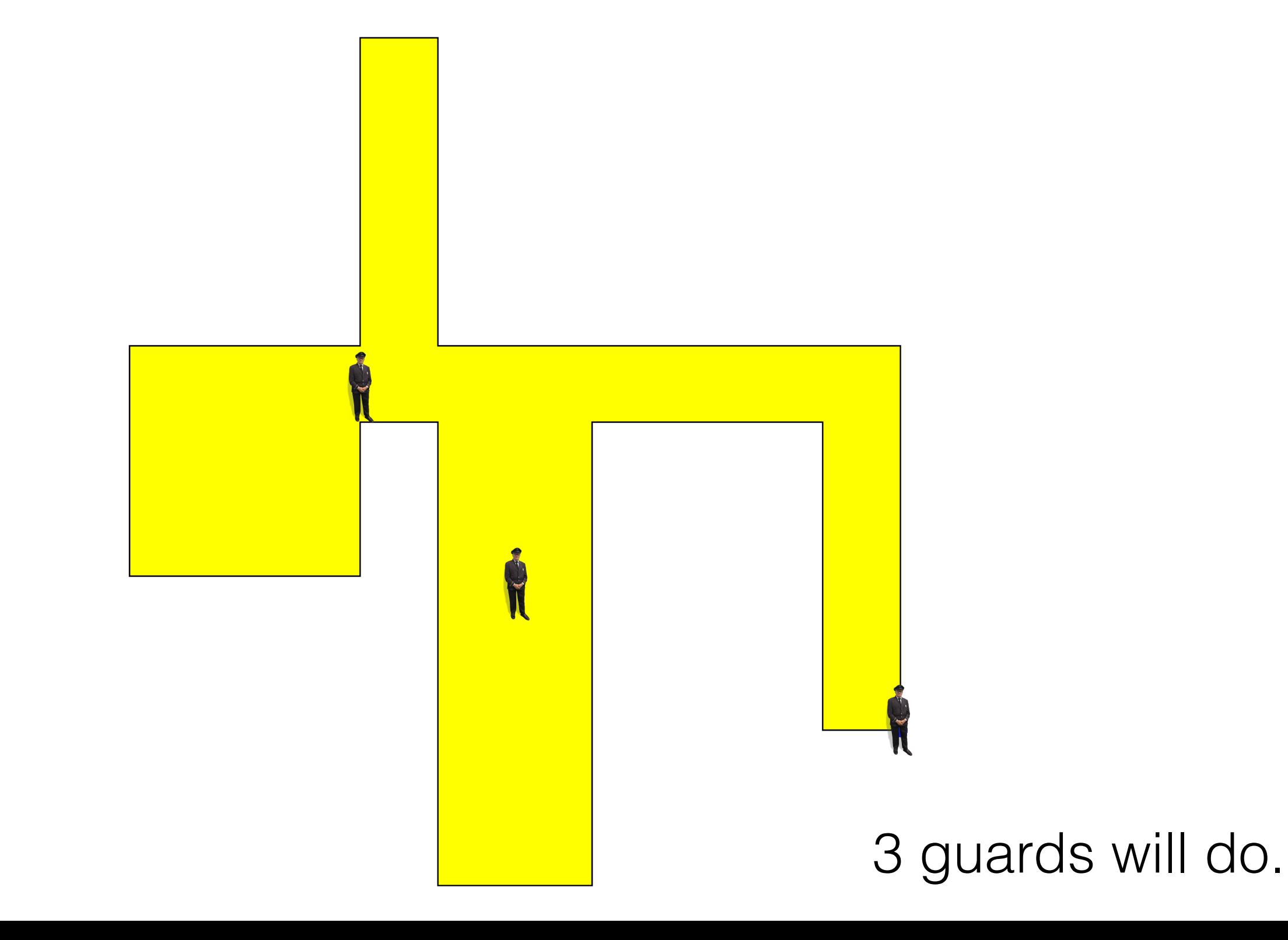

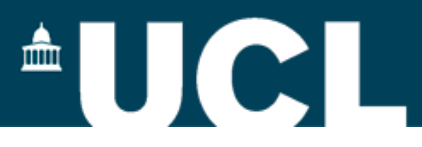

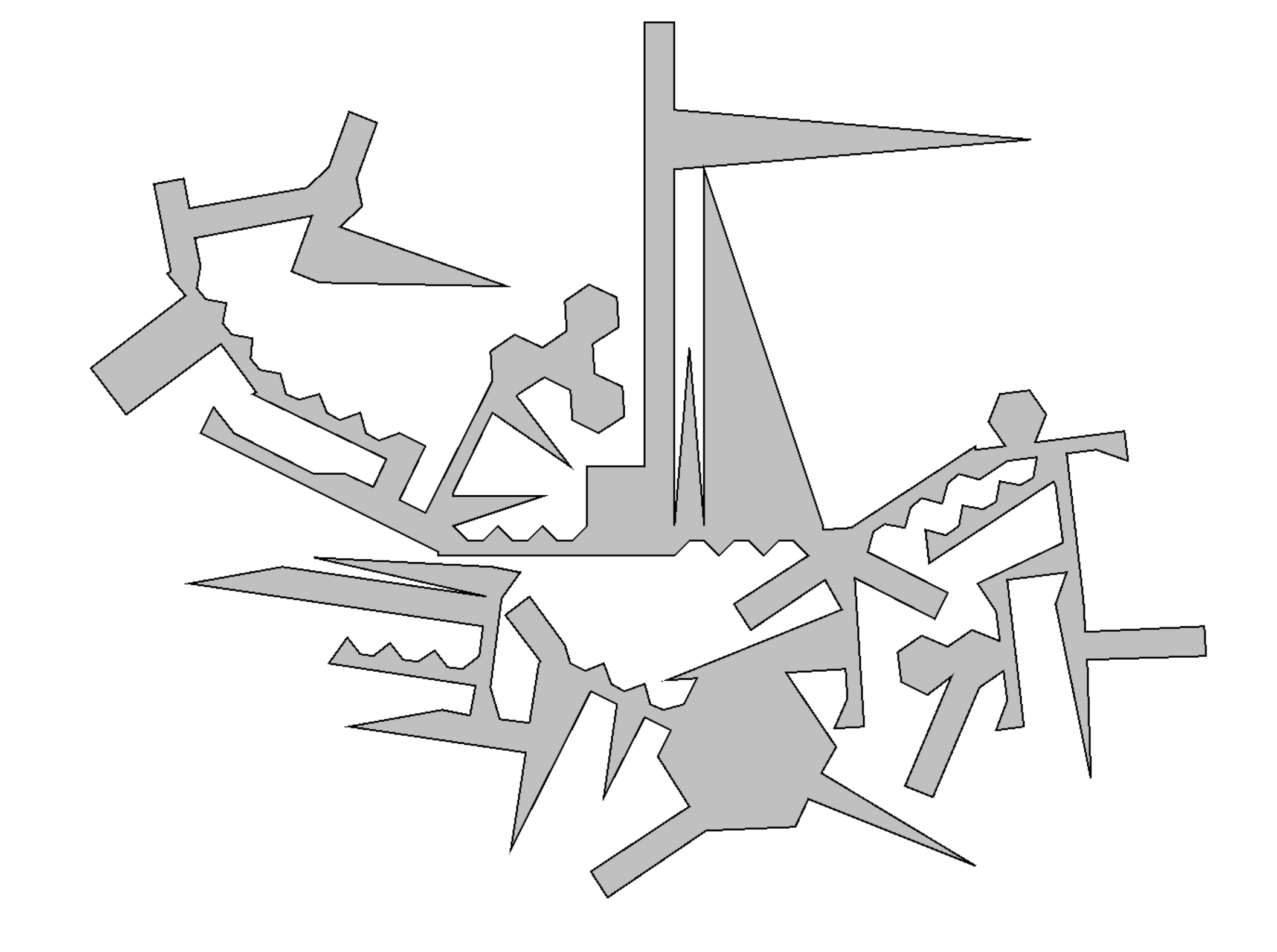

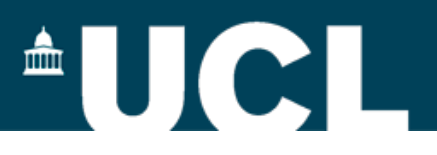

# Art Gallery Problem

For a given gallery (polygon), find the *minimal* set of guards' positions, so together the guards can "see" the *whole* interior.

- *Complexity*-wise, *harder* than
	- SAT
	- Travelling salesman
	- Hamiltonian paths
	- Knapsack problem

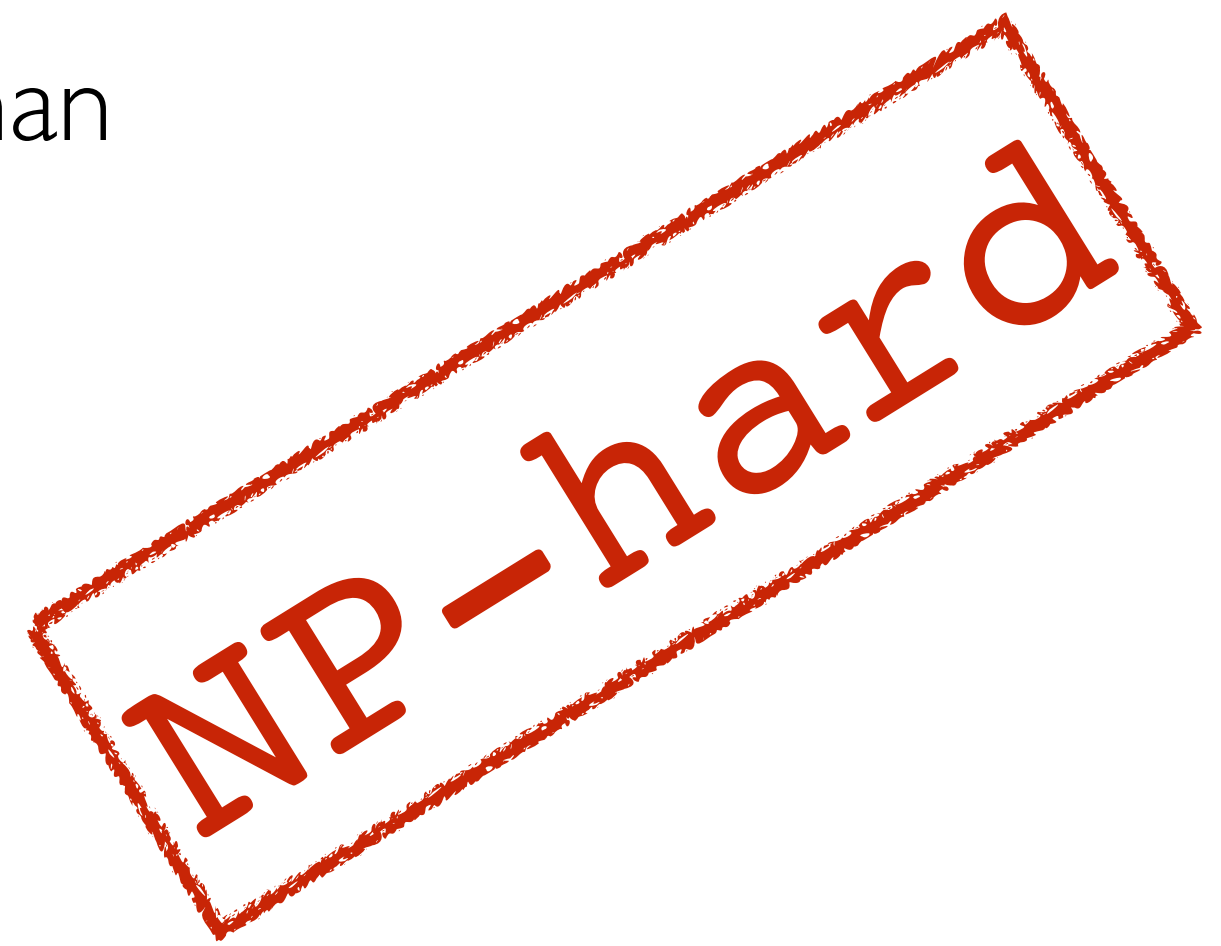

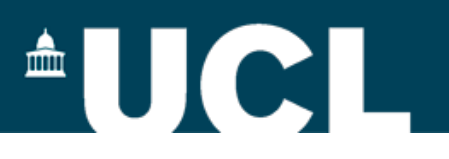

## Cheap-and-cheerful "almost"solutions

•Putting guard in *each* vertex ‣ n guards for a polygon with n vertices

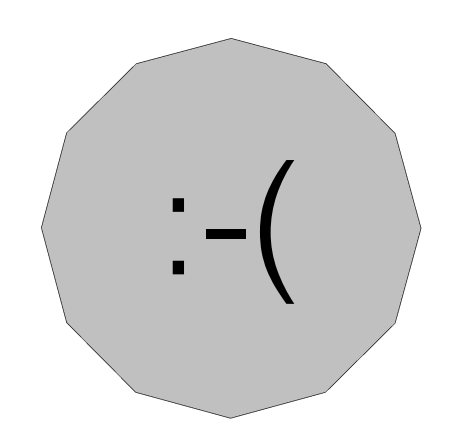

- •Václav Chvátal's solution (1975)
	- ‣ based on *triangulation*, ⌊n/3⌋ guards;
	- ‣*Chvátal's theorem*: this number is *always sufficient* and is in some cases *necessary*.

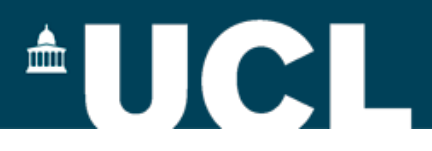

## Chvátal's solution in practice

- 
- 246 vertices
- 79 guards

Can we do better?

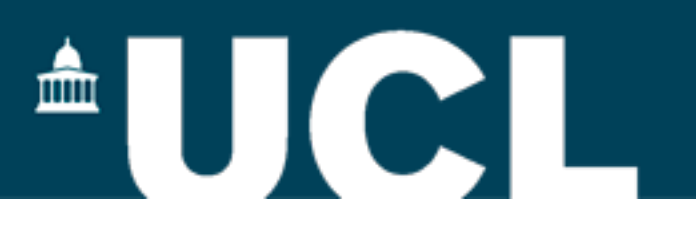

# Scenario Week 4 (comp203p)

## *Art Gallery Competition*

scenario@cs.ucl.ac.uk

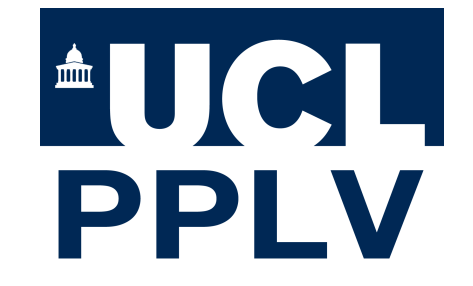

22-26 February 2016

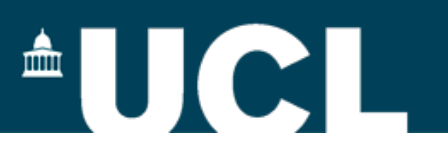

### Part 1: Computing "good enough" set of guards

- **30** galleries of different shapes;
	- File with galleries: guards.pol (see Moodle page);
	- sizes of problems: small  $(<10)$  to large  $(~300)$ ;
- Compute a *complete* set of guards for *each one* of them;
- *Baseline* Chvátal's boundary (cannot get worse than that);
- *•* Grading: *30 points, one per gallery,* for *any* solution, which is not worse than the baseline.

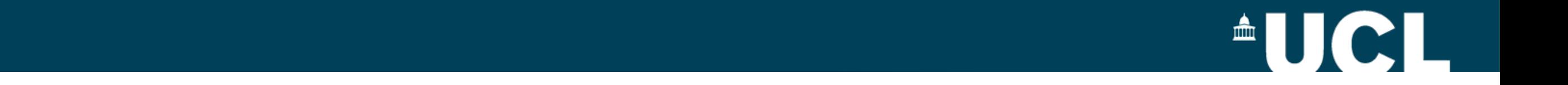

#### Encoding of the problems (Part 1) vertex. For instance, the following file describes two polygons in the defined format, numbered 1 and 2, correspondingly and depicted in Figure 1:

guards.pol

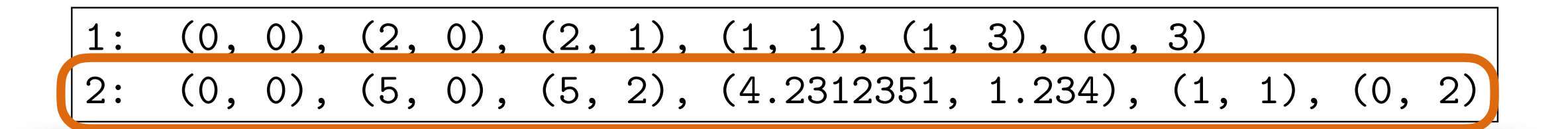

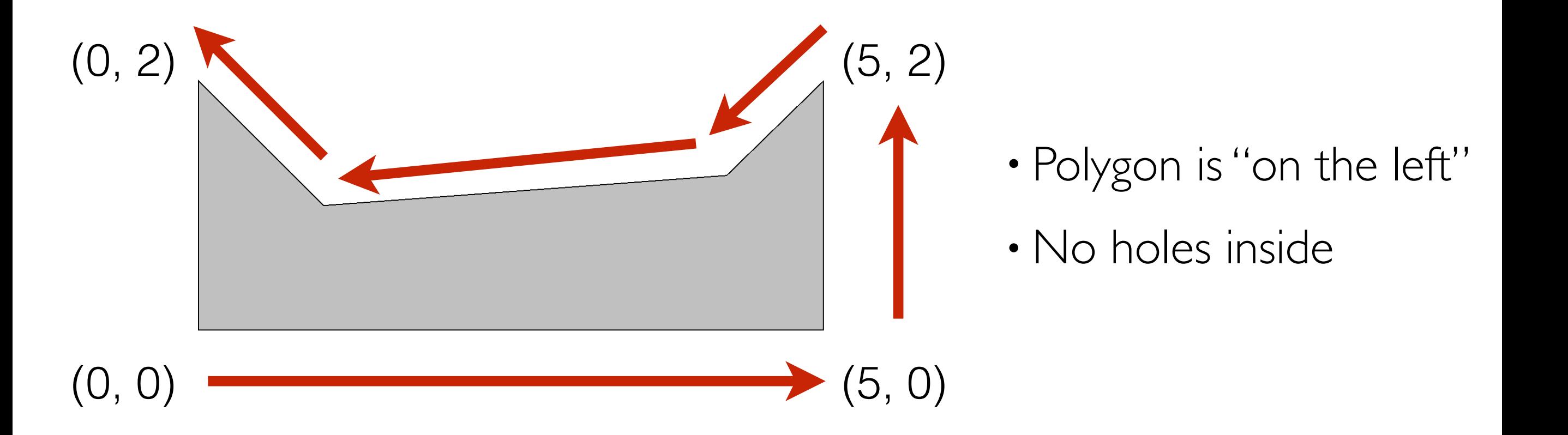

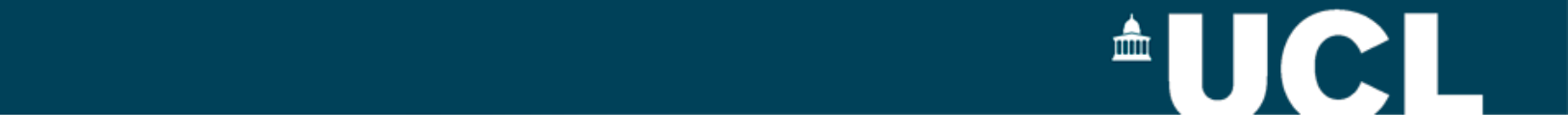

#### Encoding your solutions (Part 1) LIICOUIIIX YOUI SOIULIOIIS (I ALL I)

 $\sim$  the team tiger with a password ltf  $\sim$   $\epsilon$ 71vecrsk $\sim$   $\epsilon$ 71vec $\sim$ Solution file:

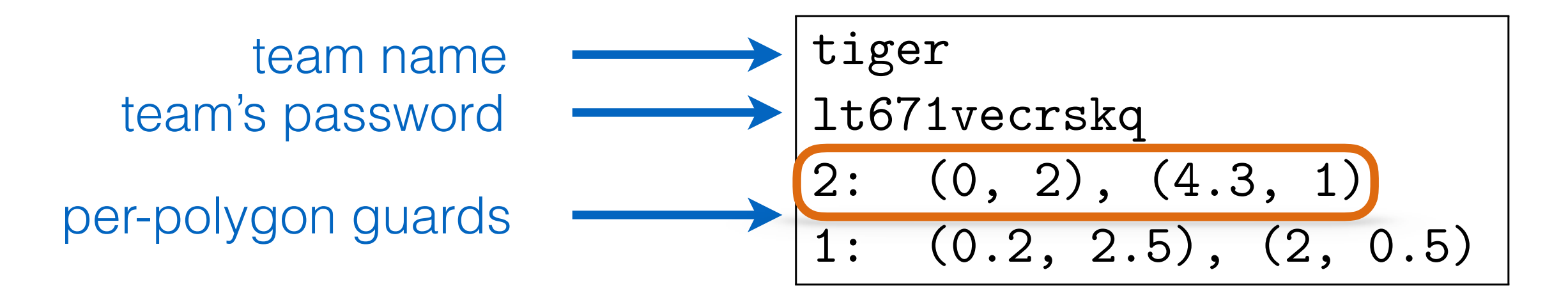

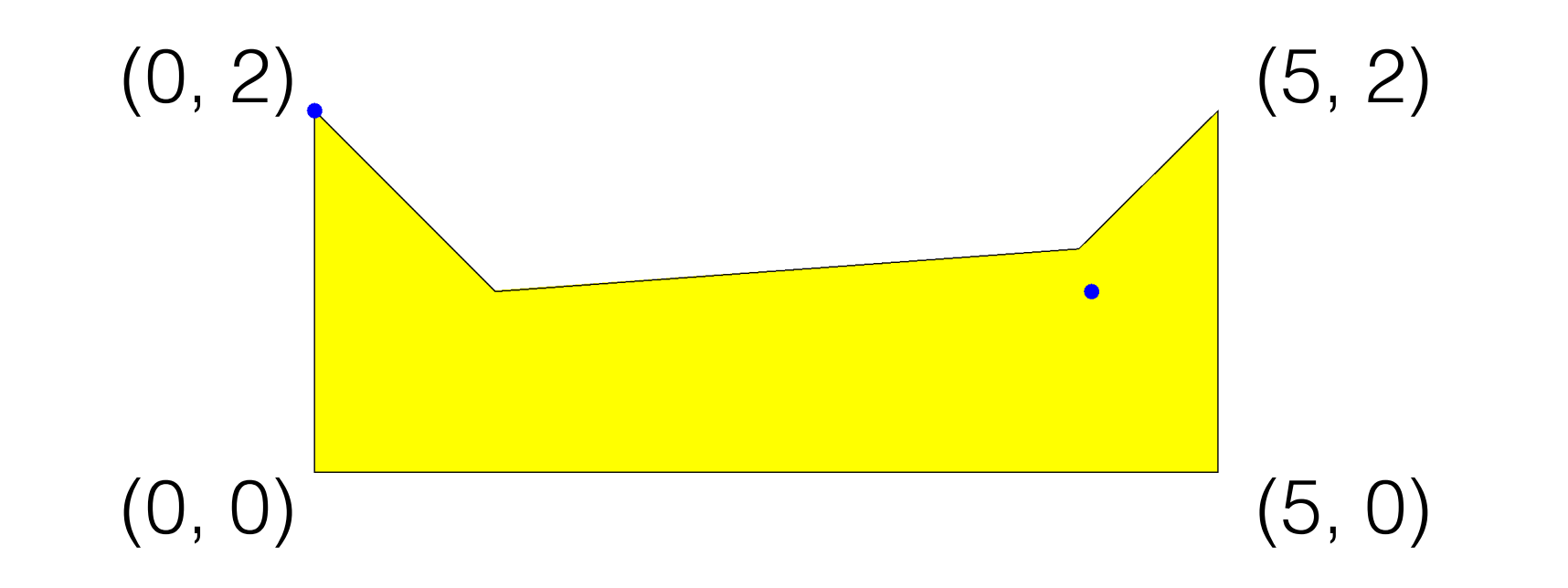

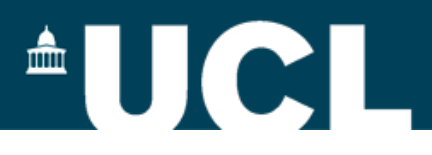

## Checking and submitting solutions

- **Warning:** *double-precision floating-point* arithmetic
	- all equalities are up to  $\epsilon = 0.000,000,000,1$
- Details on acceptance criteria are in the *specification* (on Moodle)
- Submit your solutions here (under Part 1):

#### http://artgallery.cs.ucl.ac.uk

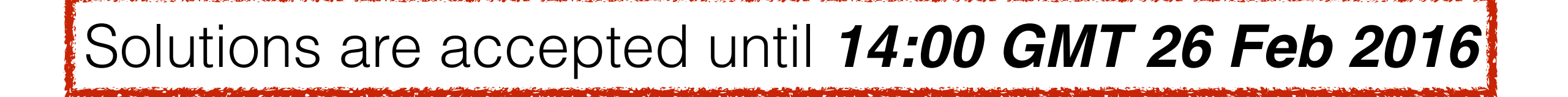

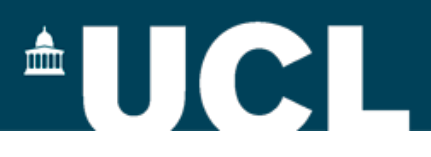

## Part 2: Checking a (flawed) set of guards

- **20** galleries of different shapes *with* sets of guards;
	- File with problems: check.pol (see Moodle page);
	- sizes of problems: small  $(<10)$  to gigantic  $(~500)$ ;
- Find a *refutation* (a point within a polygon, not visible from the given guards) for *each* problem in the set;
- *• Any* refutation will do.
- *•* Grading: *20 points, one per problem/refutation.*

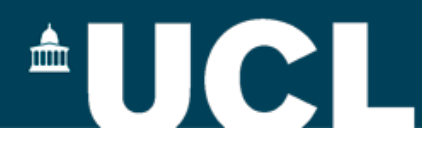

#### Encoding of the problems (Part 2) containing 20 lines, each of which corresponds to a numbered polygon with an *incomplete* set of guards in the following format:

where  $g$  comma-separated list of points on the plane. For instance, the plane. For instance, the following to File with problems

check.pol

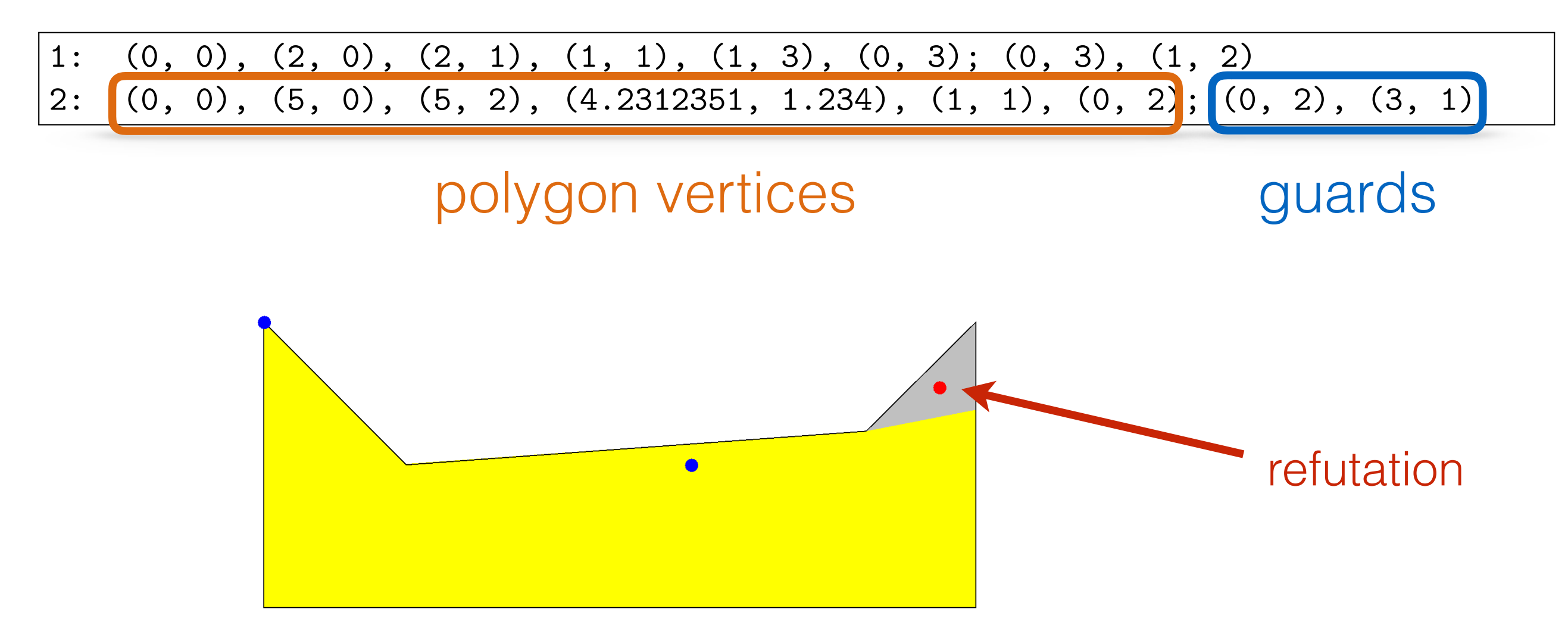

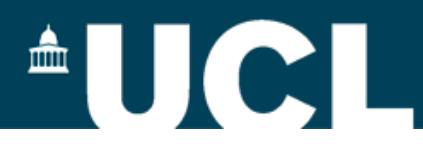

#### Encoding your solutions (Part 2) Julis your solutions (I all LZ) (just like in Part 1), showledge in Part 1), showledge refutations, one for each polygon/guard set. In part 1,<br>The contain number of each polygon/guard set. In part 1, showledge refutations, one for each polygon/guard set

Solution file:

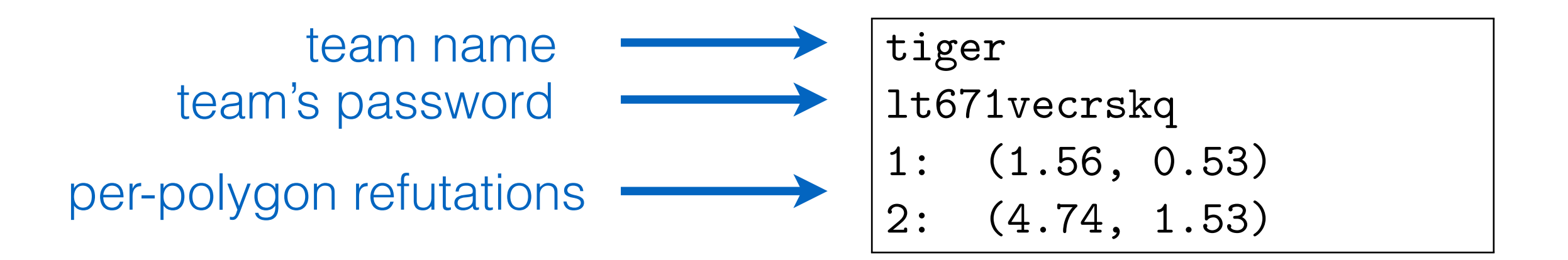

• Submit your solutions here (under Part 2):

http://artgallery.cs.ucl.ac.uk

Solutions are accepted until *14:00 GMT 26 Feb 2016*

5

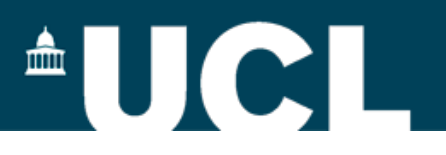

## Part 3: Visualisation

- Implement a visualiser for galleries, guards and visibility:
	- drawing galleries;
	- drawing visibility areas from specific guards;
	- drawing refutations for incomplete guard sets.
- *•* Grading: *15 points*
- Assessed by the organisers from **14:00 till 17:00**, **26 Feb16** 
	- **• book a slot for your team!**

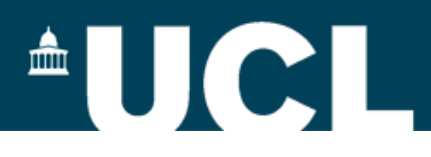

## Part 4: Implementation report

- Describe your implementation experience
	- language, algorithms, *etc.*
	- details in the specification (see Moodle)
- *•* Grading: *15 points*
- Submit electronically by **17:00, 26 Feb 2016** (one per team)

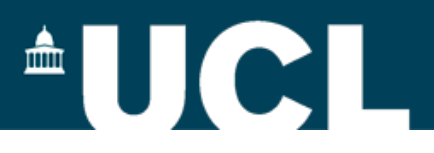

## Part 5: The Competition!

- Compete with other teams for the *best* solutions in <u>Part 1</u>.
- Teams with *all* accepted solutions ranked amongst each other first.
- Check the score table <http://artgallery.cs.ucl.ac.uk> at for details
- Grading: up to *20 points.*

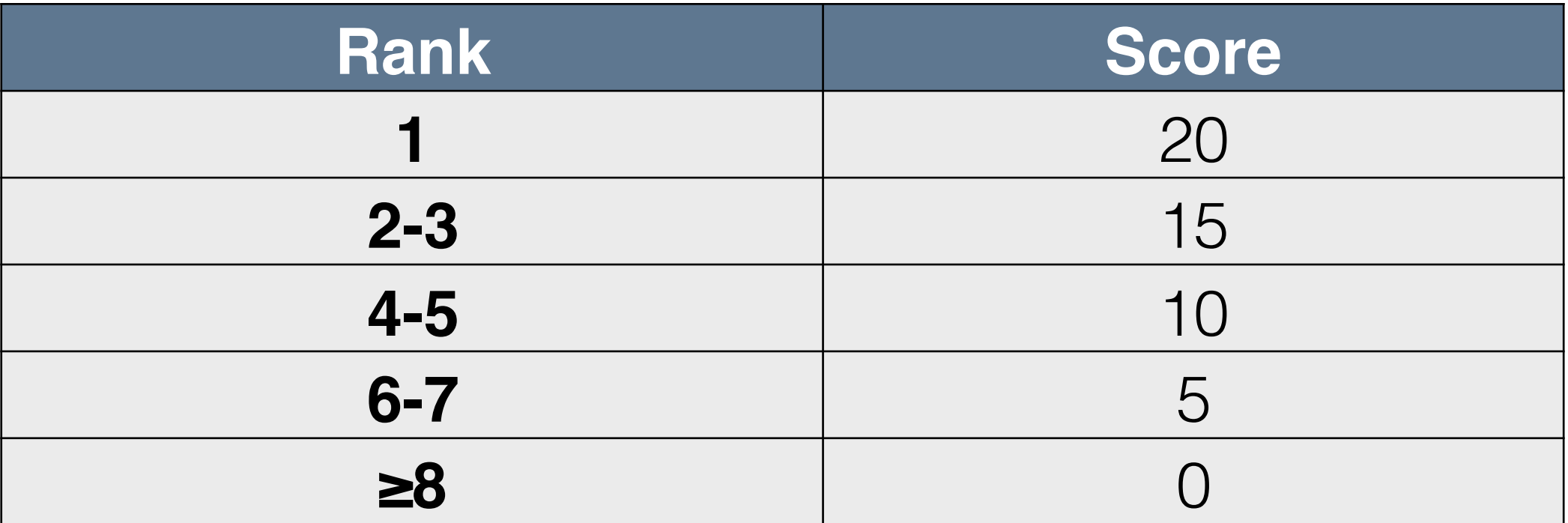

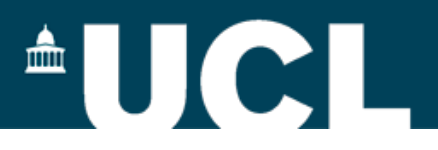

# Overall grading

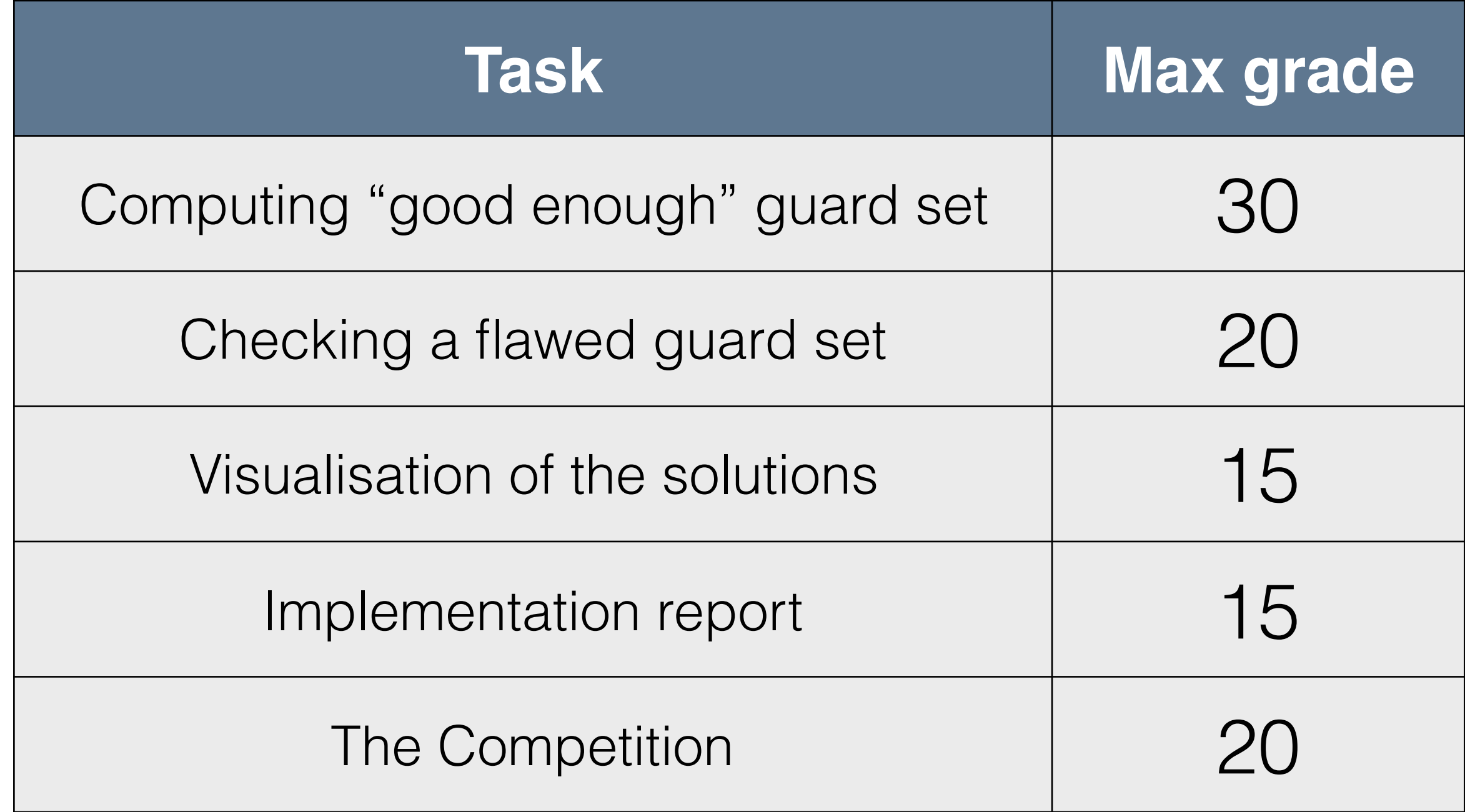

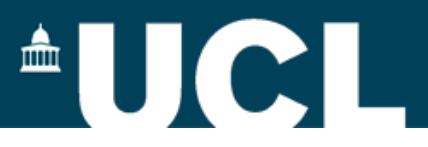

## This week schedule

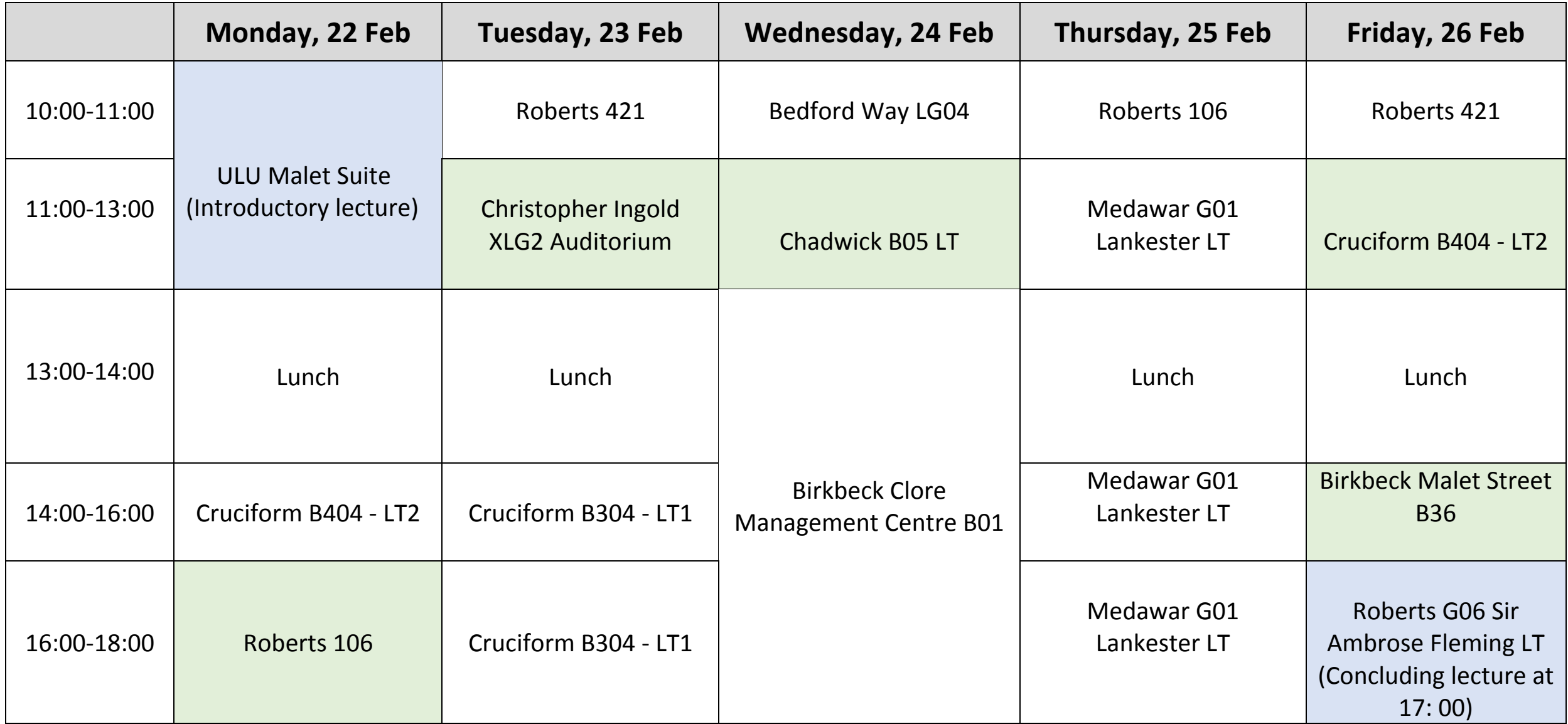

Helpdesk (green) = Time and locations where staff and/or TAs will be present so you could ask questions. Lectures (blue) = Introductory and concluding lectures

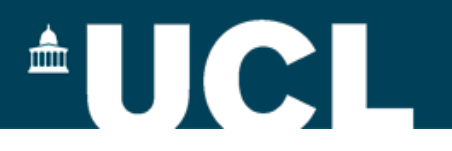

## Good luck!

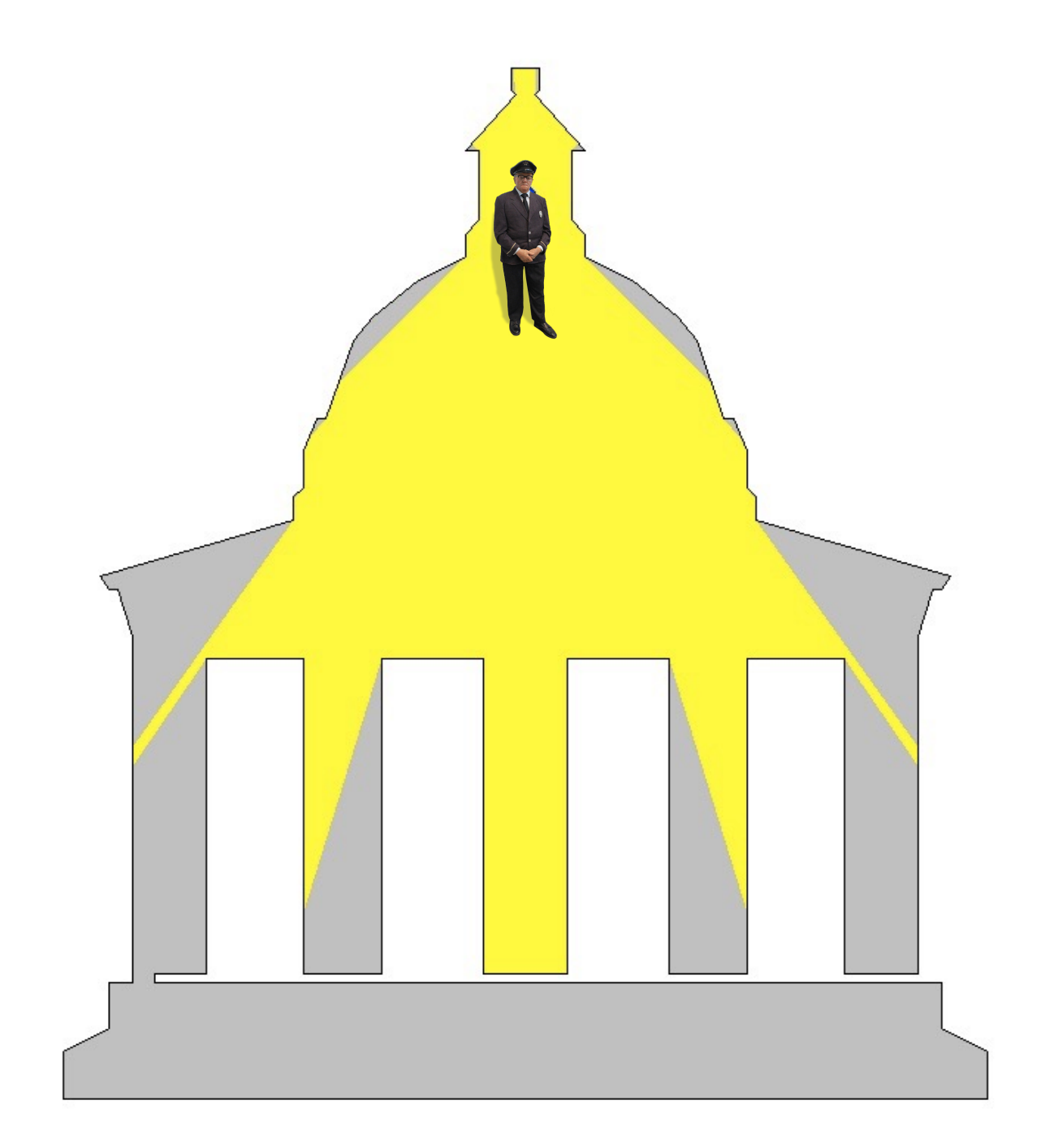